## **English Clinic 예약방법 (1)**

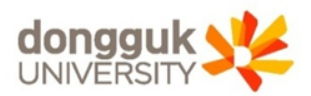

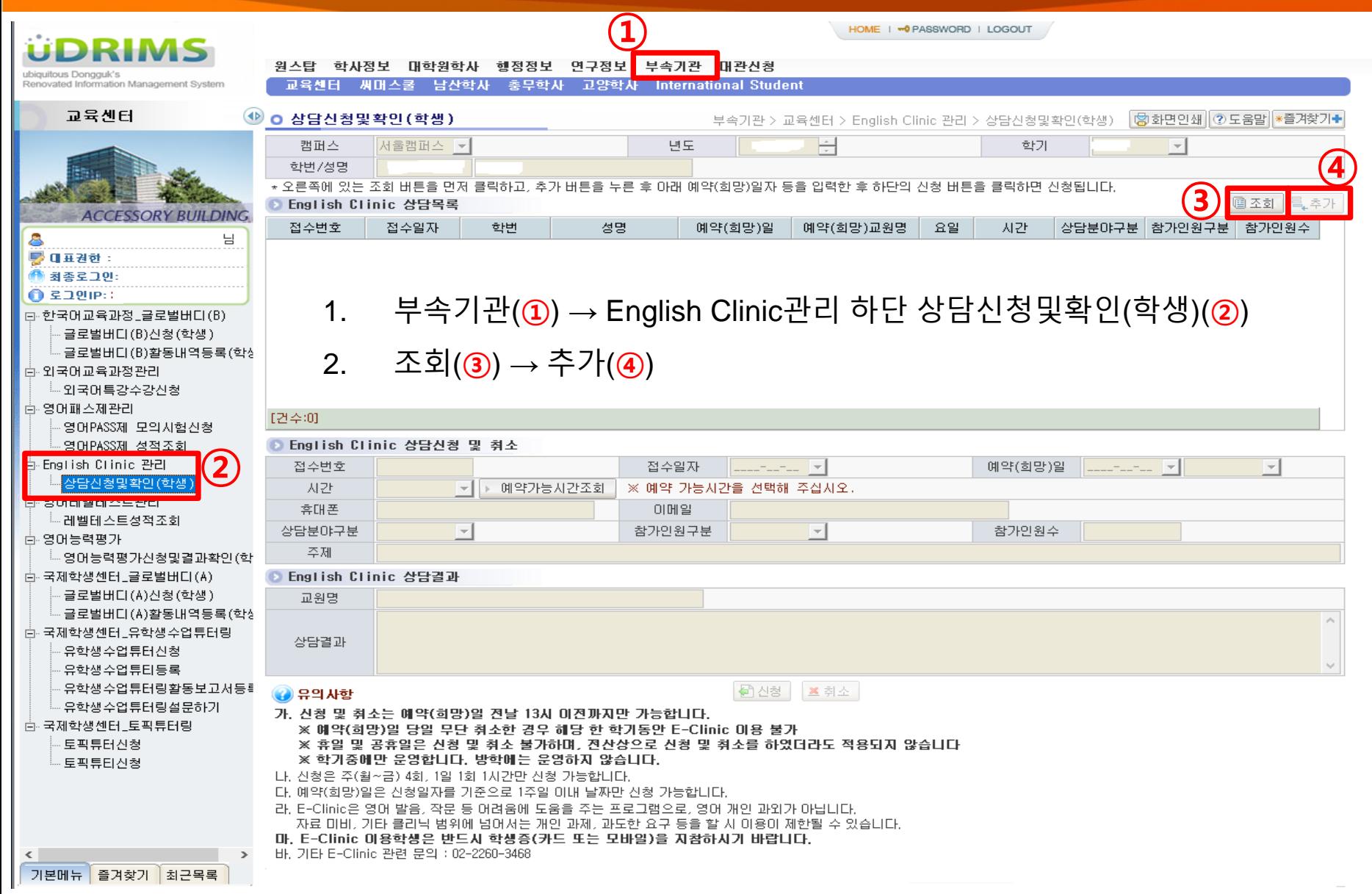

## **English Clinic 예약방법 (2)**

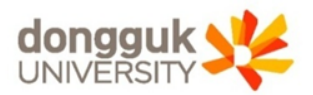

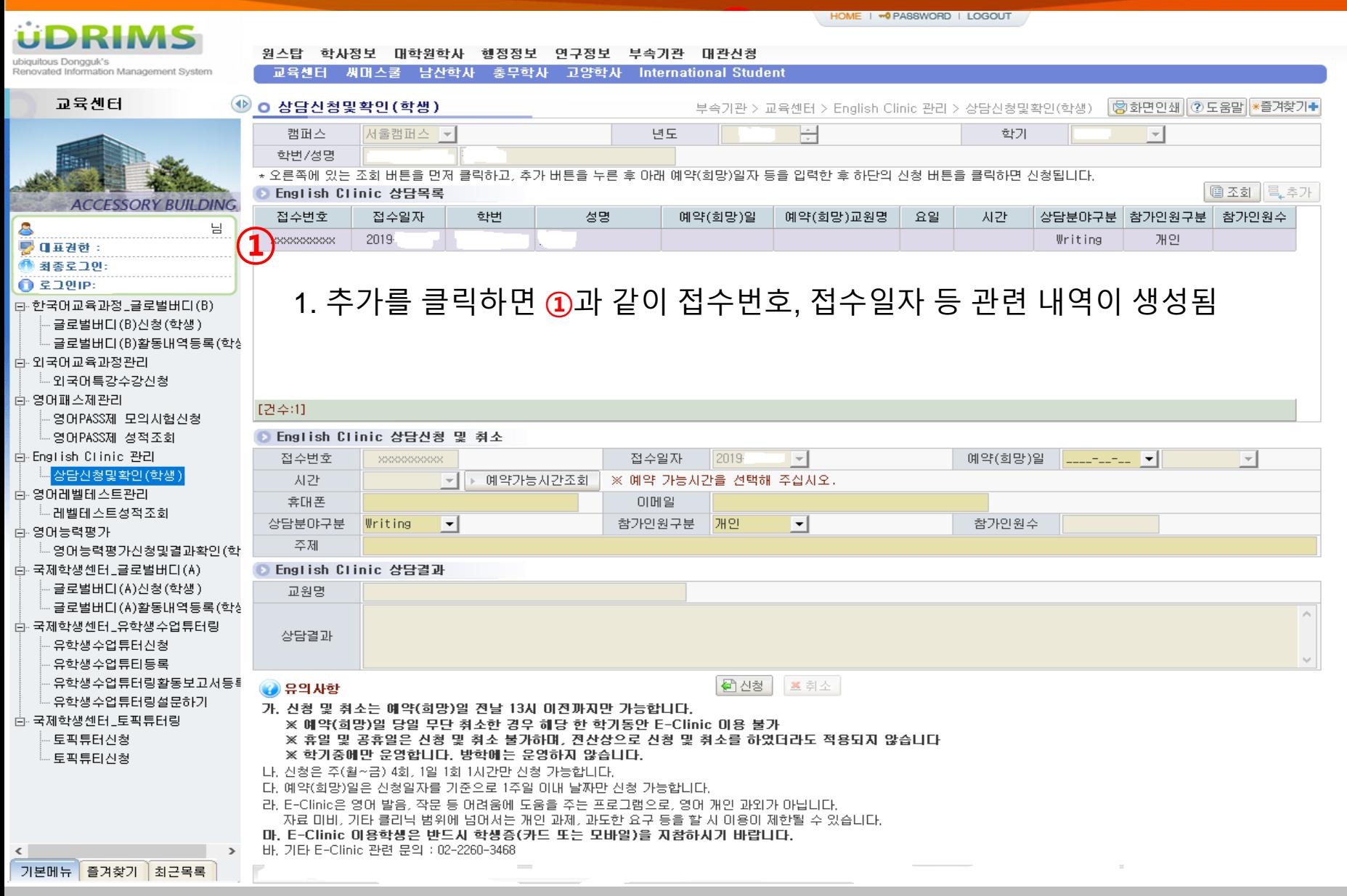

## **English Clinic 예약방법 (3)**

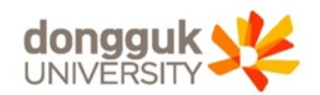

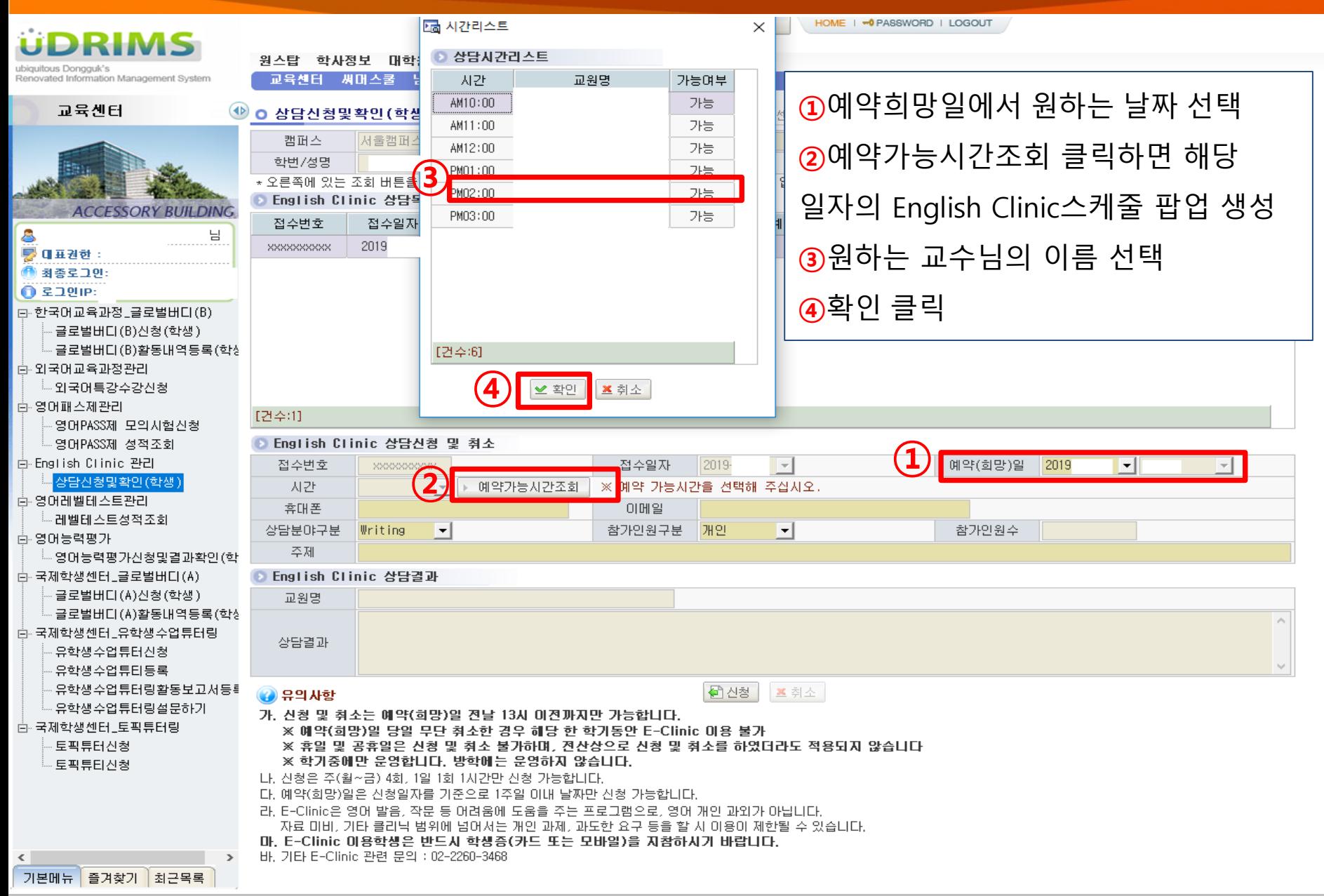

## **English Clinic 예약방법 (4)**

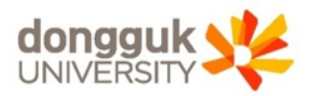

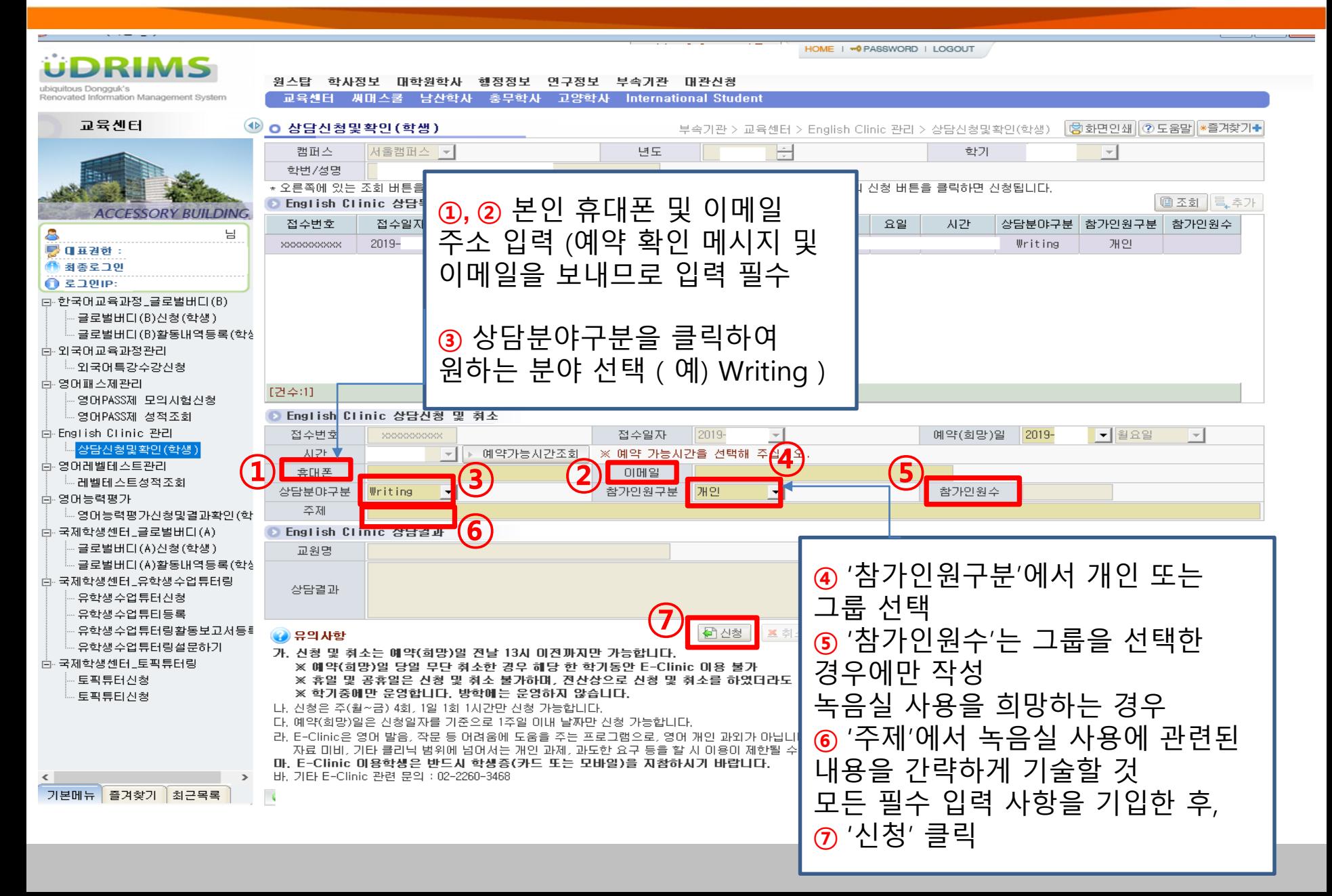